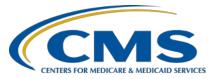

# **PPS-Exempt Cancer Hospital Quality Reporting Program**

## **Support Contractor**

# Using NHSN for MRSA and C. difficile LabID Event Reporting

### **Questions & Answers**

Moderator:

Henrietta Height, BA, BSN, RN

PPS-Exempt Cancer Hospital Quality Reporting (PCHQR) Project Coordinator Hospital Inpatient Value, Incentives, and Quality Reporting (VIQR) Outreach and Education Support Contractor (SC)

#### Speaker:

**Denise Leaptrot, MSA, SM/MT (ASCP), CIC** Epidemiologist/Infection Prevention Consultant National Healthcare Safety Network (NHSN) Centers for Disease Control and Prevention (CDC)

#### November 18, 2015 2 p.m. ET

**Question 1:** Are outpatient clinics in the hospital included? No, outpatient clinics qualify for facility-wide outpatient (FacWideOUT) Answer 1: reporting only. They are not considered for FacWideIN, so you would not include outpatient clinics for inpatient reporting. **Question 2:** So, each positive lab has to be manually entered into NHSN? Answer 2: The answer is yes. Each LabID event should be entered into the National Healthcare Safety Network (NHSN). You can do it manually or you may have an electronic data mining program to assist you via download. They all have to be entered into the system. **Question 3:** Can she review denominator data again? Answer 3: The information is contained on slides 71-79 of the slide deck located on www.qualityreportingcenter.com. You will click on "Summary Data" and "Add." From the drop-down menu select "MDRO and CDI Prevention Process and Outcome Measures Monthly Monitoring" and then "Continue." On the next screen, under Location Code, select "FACWIDEIN," the month and year. The boxes that open up are for

"Total Facility Patient Days" and "Total Facility Admissions." The PPS-

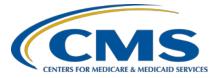

# **PPS-Exempt Cancer Hospital Quality Reporting Program**

### **Support Contractor**

exempt cancer hospitals do not have facilities that contain beds billing under another Centers for Medicare and Medicaid Services Certification Number (CCN). Therefore, data for Multidrug-Resistant Organisms (MDRO) and Clostridium difficile (CDI) patient days and admissions should match the total facility patient days and admissions. Note that for the C. difficile measure reporting, you will subtract Neonatal Intensive Care Unit (NICU) and Well Baby Counts for the CDI Patient Days, if your facility has these types of beds. For those facilities with emergency departments (EDs) and observation units, these units are entered individually and separate from FacWideIN data. Use the same "MDRO and CDI Prevention Process and Outcome Measures Monthly monitoring" heading to open the summary data field as was used for FacWideIN reporting. Select ED or observation as the location code (rather than FacWideIN) month and year. An "encounters" box appears to enter data. An encounter is defined as any visit to the location. For the ED, you will enter the total number of visits to the ED; for observation locations, the total number of encounters is equal to the total number of patients admitted to the observation location for the month.

- Question 4: If I have further questions related to this topic, whom should I contact?
- Answer 4: Further queries related to this topic should be sent to <u>NHSHN@CDC.gov</u>. Please put the name Denise Leaptrot in the subject line so that the query will be directed to her as the Subject Matter Expert.